## **POLÍTICA DE COOKIES**

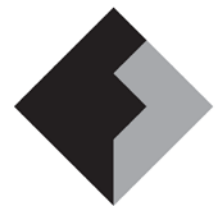

PROTECCIÓ DE DADES

Les *cookies* o galetes són uns petits arxius de text que s'instal·len als equips des dels quals s'accedeix al nostre lloc web. Poden guardar la identificació de l'usuari que visita el web i els llocs pels quals navega. Quan l'usuari (vostè en aquest cas) ens torna a visitar es llegeixen les *cookies* per identificar-lo i restablir les seves preferències i configuració de navegació. Si un usuari no autoritza l'ús de les *cookies* alguns serveis o funcionalitats del lloc web podrien no estar disponibles.

Volem que aquest lloc ofereixi un bon servei i que sigui fàcil d'utilitzar. En aquest sentit utilitzem *cookies* de *Google Analytics*.

Això ens permet:

- $\checkmark$  Analitzar estadísticament la informació a la que accedeixen els usuaris del nostre lloc. Les dades recopilades poden incloure l'activitat del navegador de l'usuari quan ens visita, la ruta que segueixen els usuaris en el nostre lloc, informació del proveïdor de serveis d'Internet del visitant, el nombre de vegades que els usuaris accedeixen al lloc i el comportament dels usuaris al nostre lloc (pàgines visitades, formularis...).
- $\checkmark$  Identificar els usuaris que ens visiten des de la invitació d'un lloc web associat o d'un enllaç patrocinat.

Pot obtenir més informació sobre *Google Analytics* a [www.google.com/analytics/.](http://www.google.com/analytics/) Per controlar la recopilació de dades amb finalitats analítiques per part de *Google Analytics*, pot anar a [https://tools.google.com/dlpage/gaoptout?hl=en.](https://tools.google.com/dlpage/gaoptout?hl=en)

Vostè pot revocar el consentiment a la utilització de *cookies* eliminant-les per mitjà de les opcions que li ofereix el seu navegador.

Si desitja rebre informació addicional sobre l'activitat de les empreses de publicitat a Internet i sobre com eliminar les seves dades dels registres d'aquestes empreses, li recomanem la visita de www.networkadvertising.org.

Vostè pot configurar el seu navegador per tal que l'informi prèviament de la possible instal·lació de *cookies*. També podrà optar per tal que es suprimeixin automàticament un cop es tanqui el navegador, equip o dispositiu.

Pot trobar informació sobre com fer-ho a:

- Firefox<http://support.mozilla.org/ca/kb/Galetes>
- Chrome<http://support.google.com/chrome/bin/answer.py?hl=es&answer=95647>
- Explorer [http://windows.microsoft.com/es-es/windows7/how-to-manage-cookies-in](http://windows.microsoft.com/es-es/windows7/how-to-manage-cookies-in-internet-explorer-9)[internet-explorer-9](http://windows.microsoft.com/es-es/windows7/how-to-manage-cookies-in-internet-explorer-9)
- Safari<http://support.apple.com/kb/ph5042>

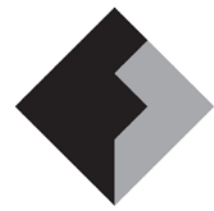

## **POLÍTICA DE COOKIES**

PROTECCIÓ DE DADES

- Safari IOS [http://support.apple.com/kb/HT1677?viewlocale=es\\_ES&locale=es\\_ES](http://support.apple.com/kb/HT1677?viewlocale=es_ES&locale=es_ES)
- Opera<http://help.opera.com/Windows/11.50/es-ES/cookies.html>

La Direcció,

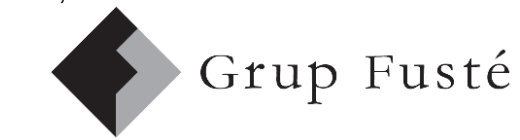